# Contributing Title for the Post-Conference Book

First Author, Second Author, Third Author, and Fourth Author

Abstract Each full paper should begin with an abstract (10–15 lines long) that summarizes the content. The abstract will appear *online* at www.SpringerLink.com and be available with unrestricted access. This allows unregistered users to read the abstract as a teaser for the complete chapter.

Please use the 'starred' version of the new Springer abstract command for typesetting the text of the online abstracts (cf. source file of this full paper template abstract) and include it with the source files of your manuscript. Use also the plain abstract command since the abstract is also to appear in the printed version of the book.

# 1 General Instructions

Before you start typing: README! — First, please rename this file such that your surname occurs in the filename. Then you can use it as a template and fill in your contribution.

Second Author

Third Author

First Author, Fourth Author Name, Address of your Institute, e-mail: first.author@email.address, fourth.author@email.address

Name, Address of your Institute, e-mail: second.author@email.address

Very long name and extremely long address of your Institute so that it covers several lines and takes up space from your full paper text, e-mail: third.author@email.address

#### *1.1 First Aspects*

Instead of simply listing headings of different levels (section, subsection,...) we recommend to let every heading be followed by at least a short passage of text. Further on please use the LATEX automatism for all your cross-references and citations. And please note that the first line of text that follows a heading is not indented, whereas the first lines of all subsequent paragraphs are.

Typeset your full paper using standard LATEX macros or commands. Avoid defining your own macros, but if you do, put them in the preamble (between your last \usepackage command and the \begin{document} command) in the standard manner. Use the LATEX automatism for cross-references and citations [1]. See Sects. 2 and 3 for multiple citations. The citation system is the default used by Springer in their book style with multiple authors. This should work normally without any problems on most LAT<sub>E</sub>X systems.

Please use unique labels, i.e., in this template we used labels like:

\label{author:sec\_2}

please replace the part 'author' by your surname.

# *1.2 Some Details*

Some details, by no means exhaustive, on fine-tuning in equations, figures, and tables follow.

#### 1.2.1 Equations

Equations are centered. The notation for vectors is upright bold font.

$$
\mathbf{a} \times \mathbf{b} = \mathbf{c} \tag{1}
$$

Refer to equations as follows:

- Equation (1) is the product of  $\dots$
- But, note that  $(1)$  is the product of ...

So, start your sentence with "Equation" but do not use the word "equation" or the abreviation "eq." when the reference appears midsentence.

Use " $\times$ " to indicate scalar multiplication or vector cross product, " $\cdot$ " means dot product.

Subscripts and superscripts should be upright when they are words or abreviations. Also units, operators like differentials, and the imaginary unit must be upright:

$$
V_{\text{out}} = \oint_C \mathbf{E} \cdot \mathbf{d}l = -\frac{\mathbf{d}\phi}{\mathbf{d}t} = 4.7 \,\mu\text{V}
$$
 (2)

Contributing Title for the Post-Conference Book 3

$$
\nabla \times \mathbf{E} = -\mathbf{i}\omega\mu\mathbf{H} \tag{3}
$$

Note the small space between the number and its unit. Additionally, use "∆" to denote an infinitesimal increment and "e" for the base of the natural logarithm.

Theorems and lemmas.

The theorem and lemma environments are used as follows.

Theorem 1. *Theorem text*<sup>1</sup> *goes here.*

Lemma 1. *Lemma text goes here.*

### 1.2.2 Figures

Your figures should be done as shown in Fig. 1. Refer to figures as follows.

- Figure 1 ... when beginning a sentence with the word "figure".
- In midsentence, it is Fig. 1.

Figure and caption side-by-side: For figures with captions at the side, see Fig. 1. (Note the run-in heading used here.)

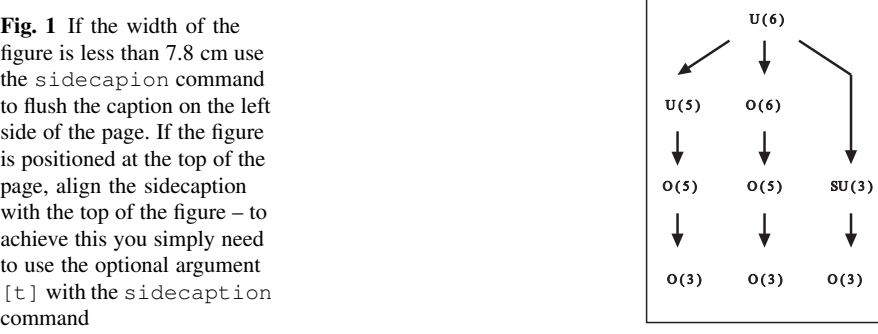

*Caption below figure:* For caption below the figure, as is customary, see Fig. 2. (Note the run-in heading used here.)

Figure Format

Save all your diagrams and figures in encapsulated Postscript (EPS) format and then include them into your full paper.

 $1$  Footnote

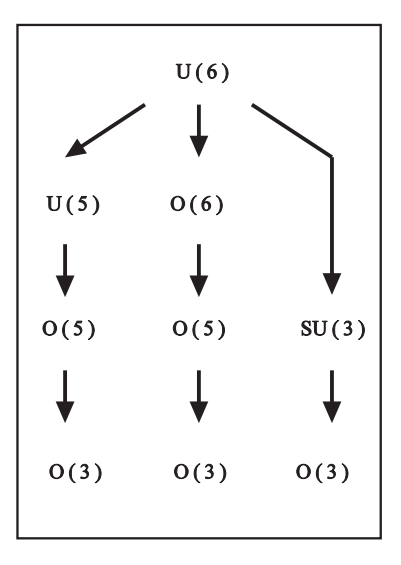

Fig. 2 If the width of the figure is greater than 7.8 cm, center the figure with the centering command.

#### *Remember*

Don't forget to send your .eps files along with the .tex file and the .pdf file of the complete full paper to SCEE 2014.

### 1.2.3 Tables

Use the LATEX automatism for cross-references as well as for your citations, see Sect. 1. Tabulate your data, etc. as shown in Tables 1 and 2.

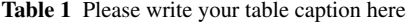

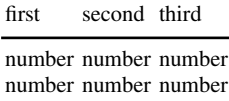

Refer to your table as Table 1 both when starting a sentence as well as midsentence. Note the table footnote in Table 2.

| Classes     | <b>Subclass</b>   | Length      | <b>Action Mechanism</b>               |
|-------------|-------------------|-------------|---------------------------------------|
| Translation | mRNA <sup>a</sup> | $22(19-25)$ | Translation repression, mRNA cleavage |
| Translation | mRNA cleavage     | 21          | mRNA cleavage                         |
| Translation | mRNA              | $21 - 22$   | mRNA cleavage                         |
| Translation | mRNA              | $24 - 26$   | Histone and DNA Modification          |

Table 2 Please write your table caption here

*<sup>a</sup>* Table footnote (with superscript)

#### 1.2.4 Lists

For typesetting numbered lists we recommend to use the enumerate environment – it will automatically render Springer's preferred layout.

- 1. Livelihood and survival mobility are often outcomes of uneven socioeconomic development.
	- a. Livelihood and survival mobility are often outcomes of uneven socioeconomic development.
	- b. Livelihood and survival mobility are often outcomes of uneven socioeconomic development.
- 2. Livelihood and survival mobility are often outcomes of uneven socioeconomic development.

For unnumbered list we recommend to use the itemize environment – it will automatically render Springer's preferred layout.

- Livelihood and survival mobility are often outcomes of uneven socioeconomic development, cf. Table 2.
	- Livelihood and survival mobility are often outcomes of uneven socioeconomic development.
	- Livelihood and survival mobility are often outcomes of uneven socioeconomic development.
- Livelihood and survival mobility are often outcomes of uneven socioeconomic development.

If you want to list definitions or the like we recommend to use the Springerenhanced description environment – it will automatically render Springer's preferred layout.

- Type 1 That addresses central themes pertainng to migration, health, and disease. In Sect. 1, Wilson discusses the role of human migration in infectious disease distributions and patterns.
- Type 2 That addresses central themes pertainng to migration, health, and disease. In Sect. 2.2, Wilson discusses the role of human migration in infectious disease distributions and patterns.

6 First Author, Second Author, Third Author, and Fourth Author

# 2 Section Heading

Your text goes here. Use the LATEX automatism for your first list of citations [2, 3].

### *2.1 Subsection Heading*

This is an interesting result<sup>2</sup>:

$$
\mathbf{E}(\mathbf{r}) = \mathbf{E}_0 e^{i\mathbf{k} \cdot \mathbf{r}} \tag{4}
$$

#### 2.1.1 Subsubsection Heading

Your text goes here.

Paragraph Heading

Your text goes here.

*Subparagraph Heading.*

Your text goes here.

# 3 Section Heading

Your text goes here. Use the LAT<sub>E</sub>X automatism for your second list of citations [2–6]. Here is yet another list of citations [1, 3–6] and one final list [1, 3–5, 7, 8]. This is a reference to a SCEE paper [9].

### *3.1 Subsection Heading*

Your text goes here.

<sup>2</sup> Another footnote

#### 3.1.1 Subsubsection Heading

Your text goes here. Use the LATEX automatism for cross-references and citations, see Sects. 1, 2, and 3.

Paragraph Heading

Your text goes here.

*Subparagraph Heading.*

Your text goes here.

### 4 Conclusions

Such a section with summary/conclusions/outlook shall complete your article.

Acknowledgements Financial and spiritual support is acknowledged.

### Appendix

When placed at the end of a chapter or contribution (as opposed to at the end of the book), the numbering of tables, figures, and equations in the appendix section continues on from that in the main text. Hence please *do not* use the appendix command when writing an appendix at the end of your chapter or contribution. If there is only one the appendix is designated "Appendix", or "Appendix 1", or "Appendix 2", etc. if there is more than one.

$$
a \times b = c \tag{5}
$$

#### References

- 1. Kagan, A.M., Linnik, Y.V., Rao, C.R.: Characterization Problems in Mathematical Statistics. Wiley, New York (1973)
- 2. Meyer, P.A.: A short presentation of stochastic calculus. In: Emery, M. (ed.) Stochastic Calculus in Manifolds, pp. 50-75, Springer, Berlin Heidelberg New York (1989)
- 3. Miller, B.M., Runggaldier W.J.: Kalman filtering for linear systems with coefficients driven by a hidden Markov jump process. Syst. Control Lett., 31, 93–102 (1997)
- 4. Roos, J., Costa, L.: SCEE 2008 conference home page. Online document (2008). URL http://www.ct.tkk.fi/scee2008/. Cited Jun 24 2008
- 5. Dod, J.: Effective substances. In: The Dictionary of Substances and Their Effects. Royal Society of Chemistry (1999) Available via DIALOG.

http://www.rsc.org/dose/title of subordinate document. Cited 15 Jan 1999

- 6. Ross, D.W.: Lysosomes and storage diseases. Master's thesis, Columbia University, New York (1977)
- 7. Roos, J.: Improving the speed and convergence of DC analysis by means of self-generating lookup tables and piecewise-linear analysis. Ph.D. thesis, Helsinki University of Technology, Espoo (1999). URL http://www.ct.tkk.fi/publications/dr-janne/main.html
- 8. Costa, L.R.J., Nikoskinen, K., Valtonen, M.: Models for the LE-FDTD resistive voltage source spanning multiple cells. In: Proceedings of the 2007 European Conference on Circuit Theory and Design, ECCTD 2007, pp. 671–674. Sevilla, August 26–30 (2007)
- 9. Kujanpää, T., Roos, J.: Efficient initialization of artificial neural network weights for electrical component models. In: G. Ciuprina, D. Ioan (eds.) Scientific Computing in Electrical Engineering SCEE 2006, *Mathematics in Industry*, vol. 11, pp. 161–166. Springer, Berlin Heidelberg New York (2007)